## Nettoeinnahmen in EFRE richtig bilanzieren.

Eine leichtverständliche Einführung.

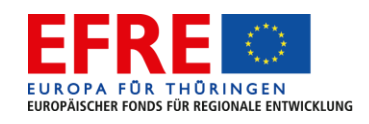

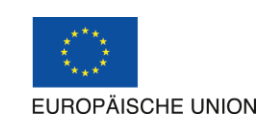

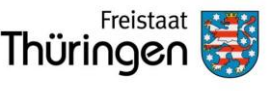

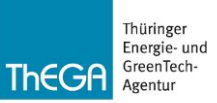

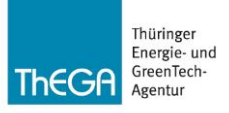

#### Warum Bilanzierung von Nettoeinnahmen?

#### • **ThStBauFR 36.2 - Einnahmen bei Einzelvorhaben:**

Zweckgebundene Einnahmen, die bei einem Einzelvorhaben anfallen, werden von den zuwendungsfähigen Ausgaben abgesetzt. Sie sind in der Regel bereits bei der Bewilligung anzurechnen.

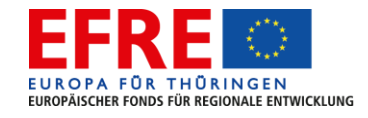

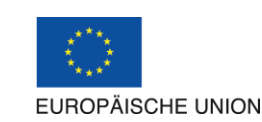

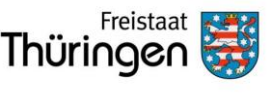

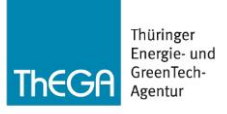

#### Warum Bilanzierung von Nettoeinnahmen?

#### • **ThStBauFR 30.1.9 - weitere Bestimmungen:**

Vorhaben, die nach ihrem Abschluss Nettoeinnahmen erwirtschaften, das sind Zuflüsse von Geldbeträgen, die unmittelbar von den Nutzern für die im Rahmen des Vorhabens bereitgestellten Waren und Dienstleistungen gezahlt werden, wie beispielsweise Gebühren, die unmittelbar von den Nutzern für die Benutzung der Infrastruktur, den Verkauf oder die Verpachtung/ Vermietung von Grundstücken oder von Gebäuden entrichtet werden, oder Zahlungen für Dienstleistungen, unterliegen als "Vorhaben, die nach ihrem Abschluss Nettoeinnahmen erwirtschaften" den Regeln des Artikel 61 der Verordnung (EU) 1303/2013. **Im Rahmen der Vorhaben erwirtschaftete Einsparungen bei den Betriebskostenausgaben werden als Nettoeinnahmen behandelt**.

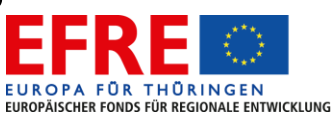

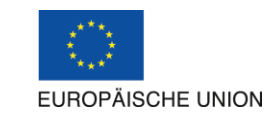

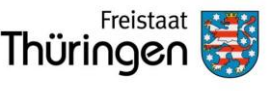

für Infrastruktur

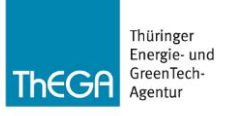

### Verordnung (EU) 1303/2013 (ESI-Fonds-VO).

- Förderfähige Kosten über 1 Mio. €: Artikel 61 Abs. 1 bis 6 ESI-Fonds-VO 1303/2013
- Förderfähige Kosten bis 1 Mio. € und über 50.000 €: Artikel 61 Abs. 7 ESI-Fonds-VO 1303/2013 i.V.m. Artikel 65 Abs. 8 ESI-Fonds-VO 1303/2013
- Förderfähige Kosten bis 50.000 €: keine Vorgaben aus ESI-Fonds-VO 1303/2013

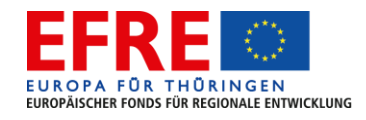

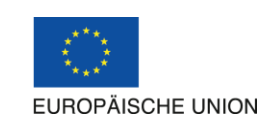

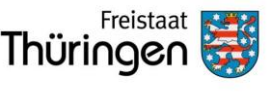

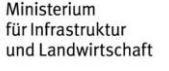

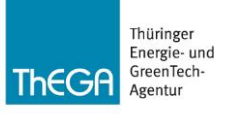

### Wann Nettoeinnahmen Energie bilanzieren?

• Investive Maßnahme?

Nein  $\rightarrow$  kein Abzug bei den förderfähigen Gesamtkosten

- Investive Maßnahme überschreitet 1 Mio. € förderfähige Gesamtkosten? Nein  $\rightarrow$  kein Abzug bei den förderfähigen Gesamtkosten
- Zuflüsse von Geldbeträgen nach Abschluss der Maßnahme? Nein  $\rightarrow$  kein Abzug bei den förderfähigen Gesamtkosten
- Zuflüsse von Nettoeinnahmen im Bezugszeitraum? Nein  $\rightarrow$  kein Abzug bei den förderfähigen Gesamtkosten **Ja → Bilanzierung der Nettoeinnahmen während des Bezugszeitraumes und Ermittlung des Finanzierungs-Defizits**

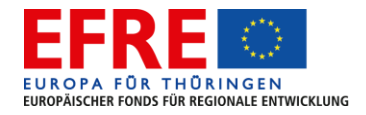

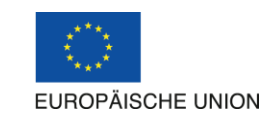

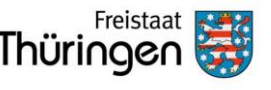

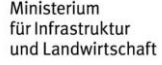

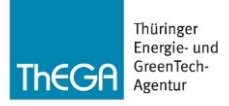

## Nettoeinnahmen bilanzieren.

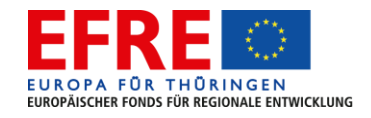

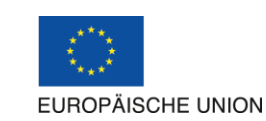

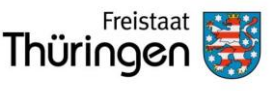

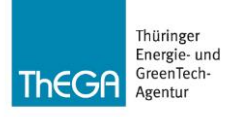

## Artikel 61 der Verordnung (EU) 1303/2013 Vorhaben, die Nettoeinnahmen erwirtschaften.

Förderfähige Ausgaben werden vorab um die Nettoeinnahmen im Bezugszeitraum gekürzt nach einer der folgenden Methoden:

- a) Anwendung eines Pauschalsatzes der Nettoeinnahmen. (In Thüringen für Kläranlagen Nettoeinnahmen pauschal 25 % )
- b) Berechnung der Nettoeinnahmen unter Berücksichtigung des Bezugszeitraumes für den Sektor.

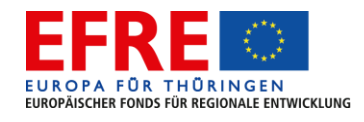

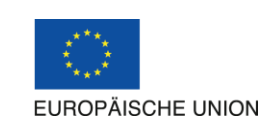

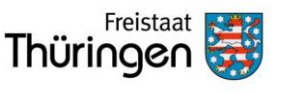

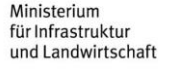

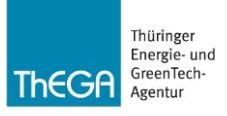

#### Welcher Bezugszeitraum?

- Bezugszeitraum umfasst in der Regel den Zeitraum, nach dem die Investition gewöhnlich ersetzt werden muss.
- Bezugszeitraum schließt den Durchführungszeitraum mit ein.
- Wenn Bezugszeitraum kürzer als Lebensdauer, und die abgezinsten Einnahmen die abgezinsten Kosten übersteigen, Restwert verbuchen.

Quelle: Art. 15 Abs. 2 VO (EU) 480/2014 i.V.m. Anhang I

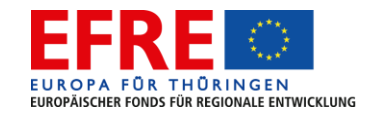

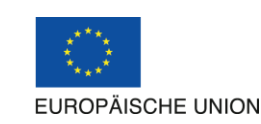

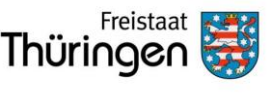

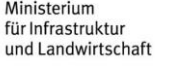

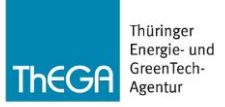

#### Bezugszeiträume nach Sektoren.

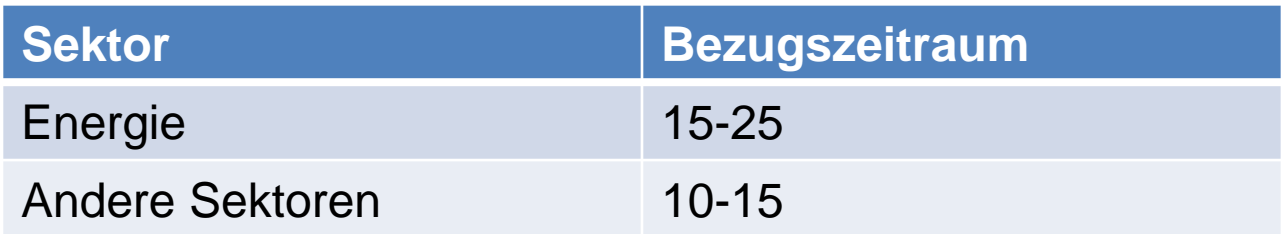

Quelle: Anhang I der VO (EU) 480/2014

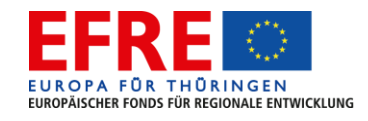

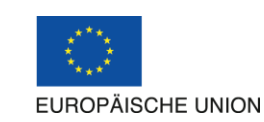

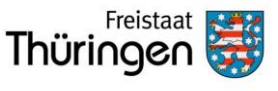

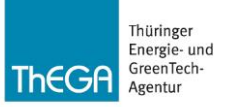

#### Bezugszeiträume für EFRE NSE.

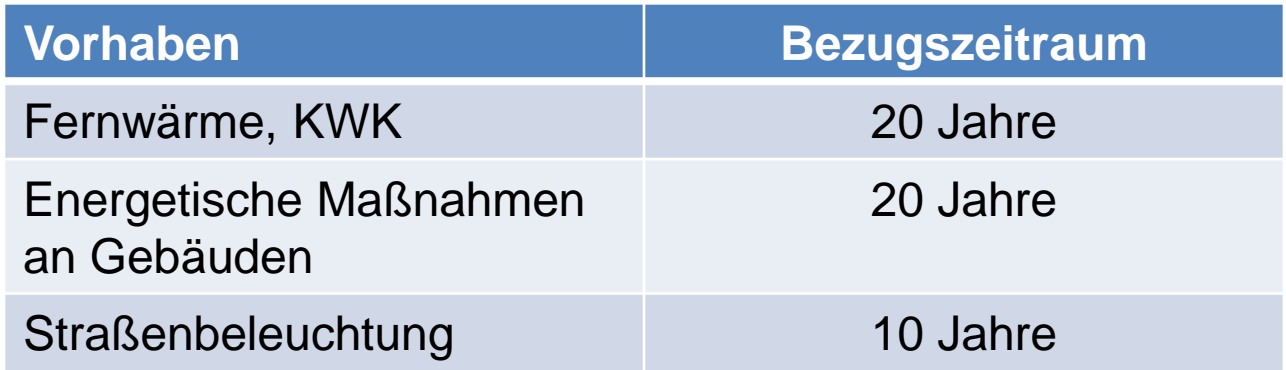

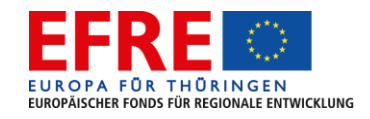

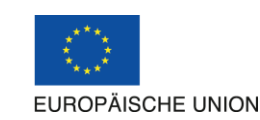

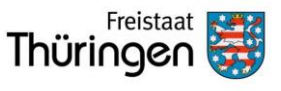

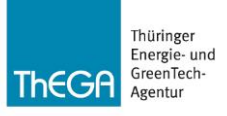

#### Welcher Abzinsungssatz?

- alle Zahlungsströme sind auf den Gegenwartswert abzuzinsen. Richtwert: 4 % nach VO (EU) 480/2014
- Andere Abzinsungssätze sind möglich, wenn sie begründet sind und einheitlich für bestimmte Sektoren angewendet werden, beispielsweise 7 % nach AGFW FW 703 8 % nach AGFW FW 704

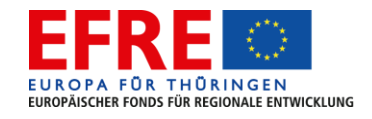

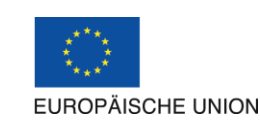

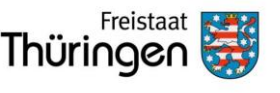

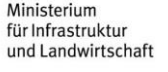

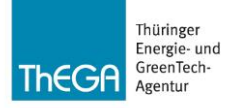

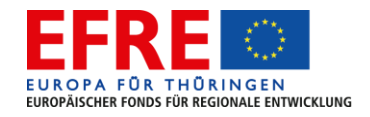

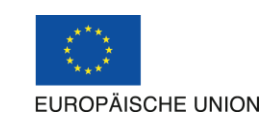

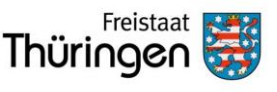

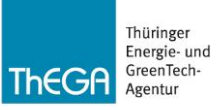

- 1. Berechnung der abgezinsten Nettoeinnahmen (DNR)
- 2. Berechnung der abgezinsten Investitionskosten (DIC)
- 3. Ermittlung des Finanzierungsdefizits (FG)
- 4. Ermittlung des Entscheidungsbetrages
- 5. Ermittlung des maximalen Zuschusses

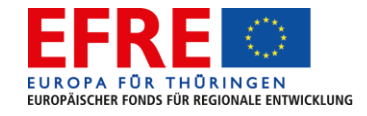

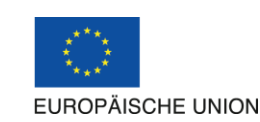

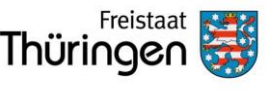

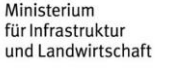

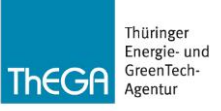

1. Berechnung der abgezinsten Nettoeinnahmen (DNR) Art. 15 Abs. 2 Delegierte Verordnung (EU) Nr. 480/2014

abgezinste Einnahmen

- abgezinste Kosten
- ggf. Restwert der Investition

= abgezinste Nettoeinnahmen

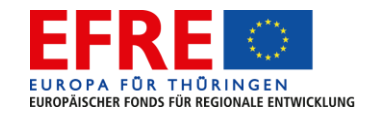

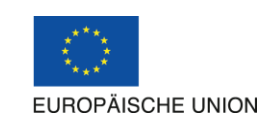

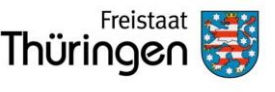

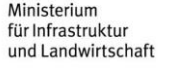

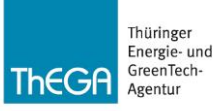

#### Berechnung der abgezinsten Nettoeinnahmen.

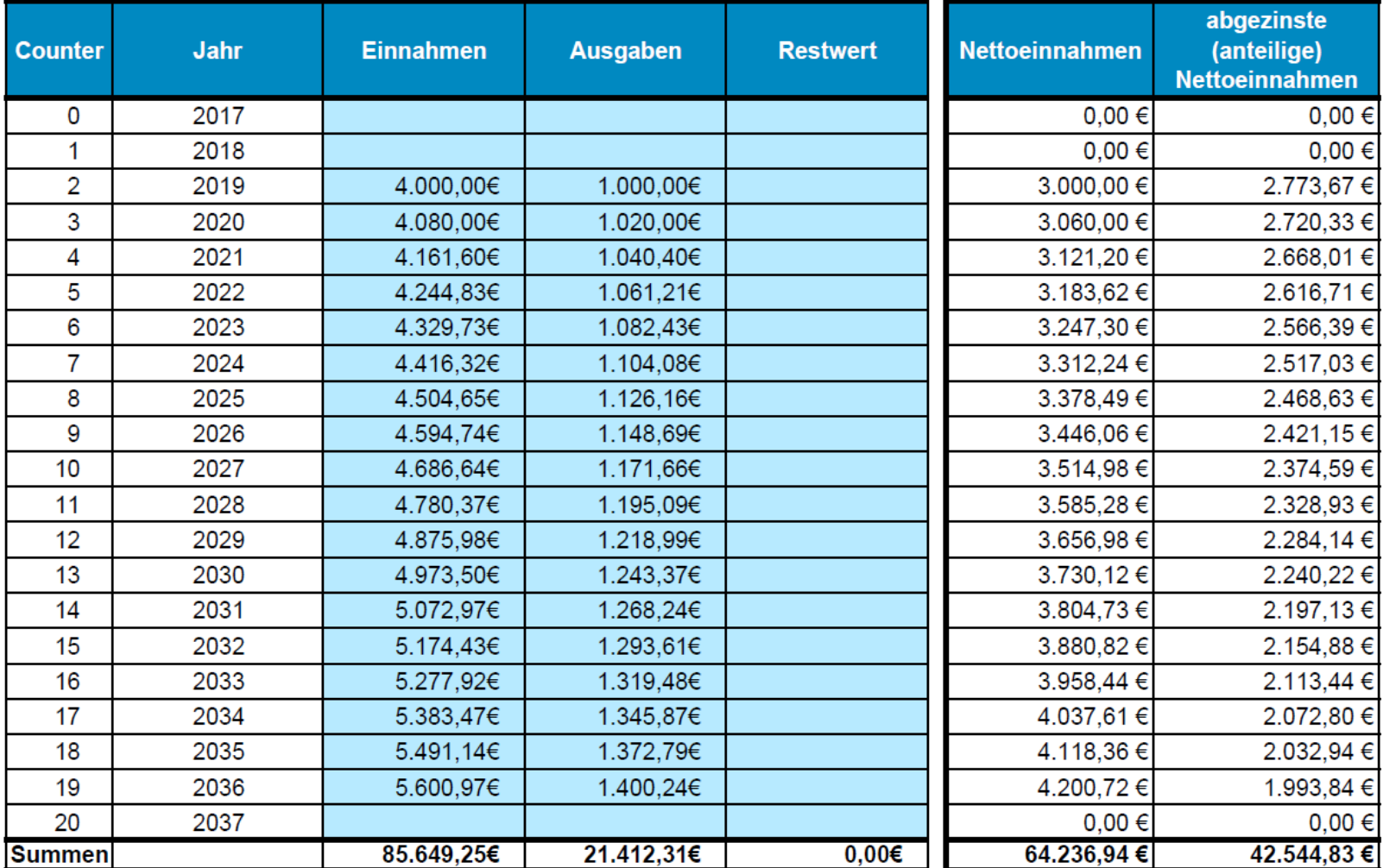

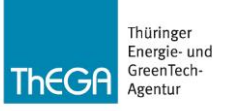

1. Berechnung der abgezinsten Nettoeinnahmen (DNR)

Nettoeinnahmen 64.237 € Abgezinste Nettoeinnahmen (DNR) 42.545 €

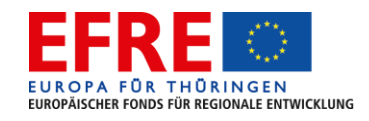

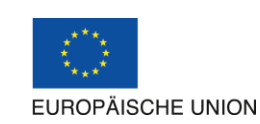

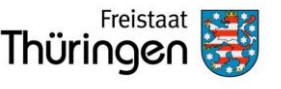

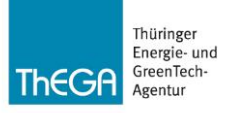

#### Berechnung der abgezinsten Investitionskosten.

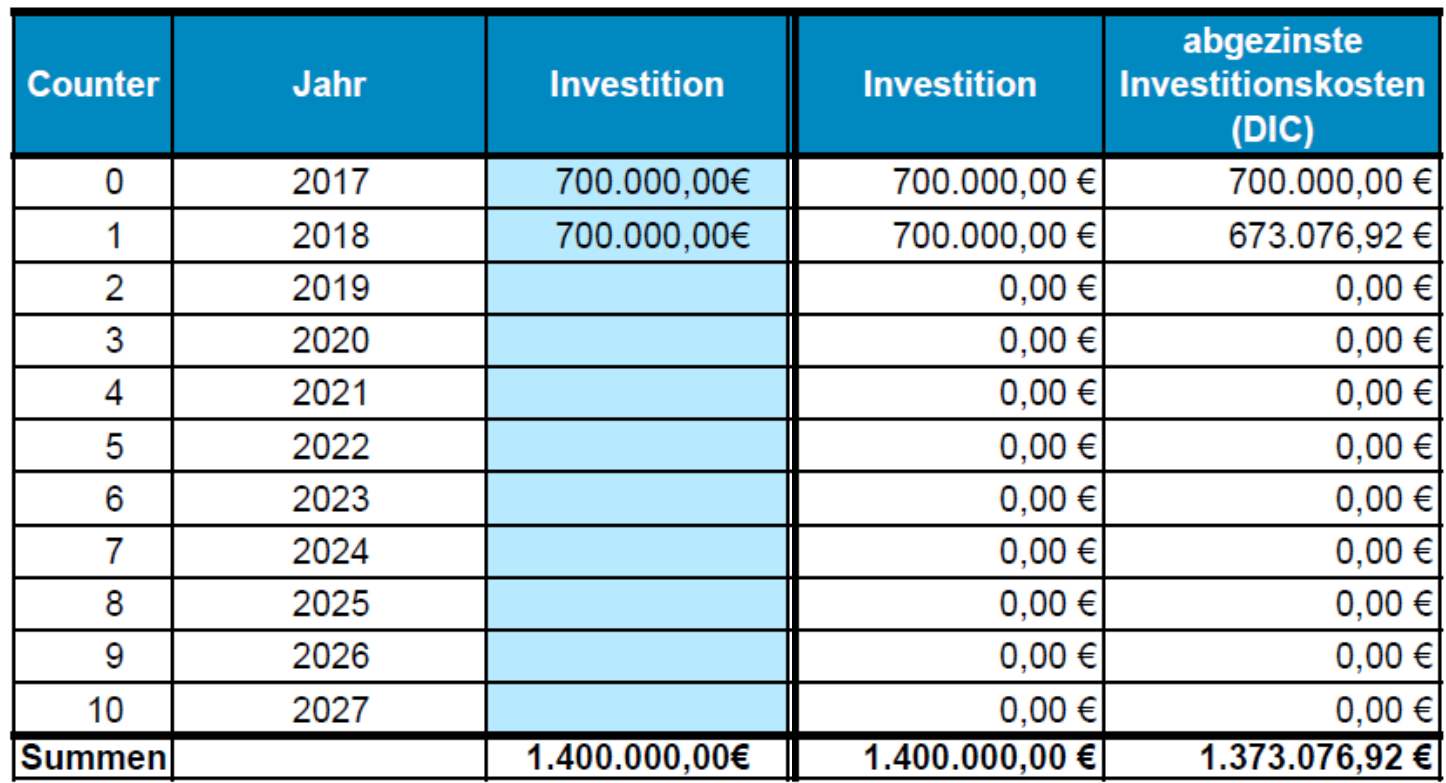

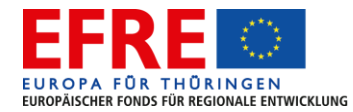

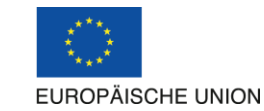

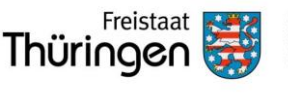

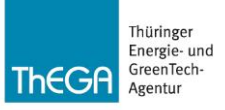

2. Berechnung der abgezinsten Investitionskosten (DIC)

Investitionskosten 1.400.000 € Abgezinste Investitionskosten (DIC) 1.373.077 €

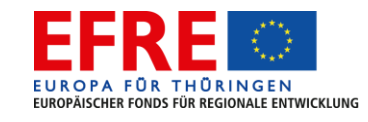

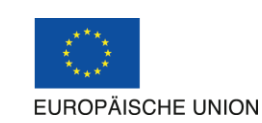

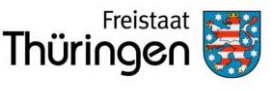

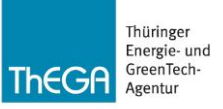

3. Ermittlung des Finanzierungsdefizits (FG)

absolutes FG = DIC – DNR Absolutes FG 1.330.532  $\epsilon$ 

```
relatives FG = (DIC - DNA) / DIC * 100 [%]Relatives FG 97 %
```
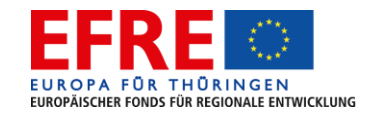

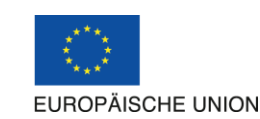

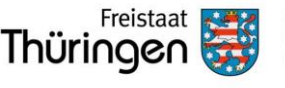

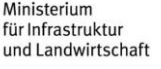

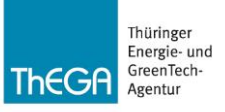

4. Ermittlung des Entscheidungsbetrages

Entscheidungsbetrag = Investitionskosten \* relatives FG

Entscheidungsbetrag = 1.356.621  $\epsilon$ 

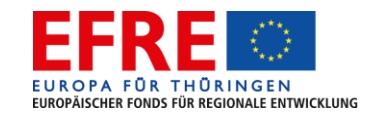

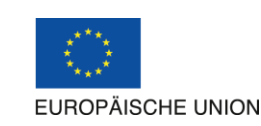

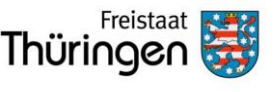

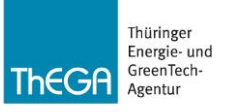

5. Ermittlung des maximalen Zuschusses

maximaler Zuschuss = Entscheidungsbetrag \* Fördersatz

Fördersatz 80 %

Maximaler Zuschuss 1.085.297

(entspricht in diesem Fall 78 % der Investitionskosten)

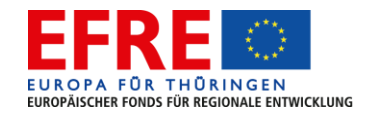

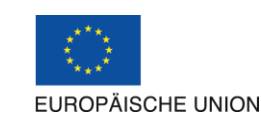

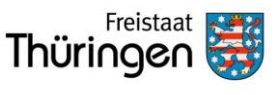

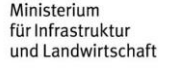

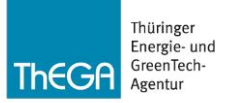

## Was fehlt?

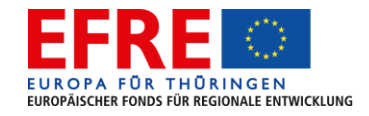

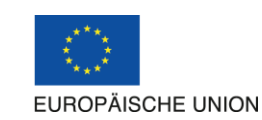

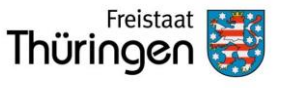

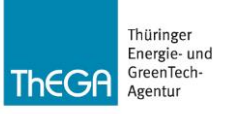

#### Beihilfe.

ESI-Fonds-VO Art. 61 Abs. 1 bis 6 ist nicht anwendbar bei staatlichen Beihilfen, wenn eine Begrenzung der Beihilfeintensität Anwendung findet. (Art. 61 Abs. 8 ESI-Fonds-Verordnung 1303/2013)

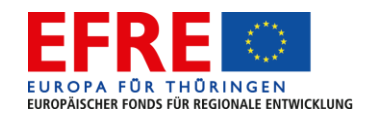

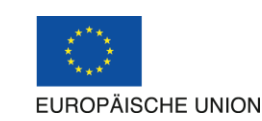

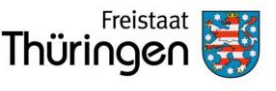

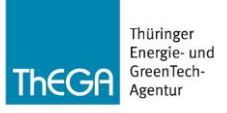

#### Beihilfe & Energieinfrastruktur.

Staatliche Zuwendungen für Energieinfrastrukturen begünstigen eine wirtschaftliche Tätigkeit und haben in der Regel auch Auswirkungen auf den Handel zwischen Mitgliedstaaten; daher unterliegen sie grundsätzlich den Beihilfevorschriften.

(Art. 219 2016/C 262/01 Bekanntmachung der Kommission zum Begriff der staatlichen Beihilfe im Sinne des Artikels 107 Absatz 1 des Vertrags über die Arbeitsweise der Europäischen Union)

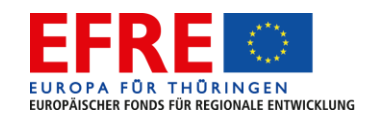

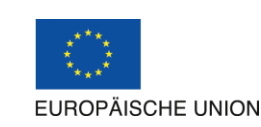

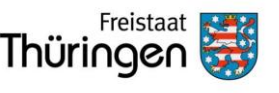

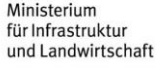

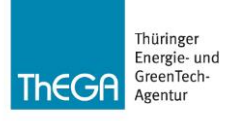

### AGVO – Allgem. Gruppenfreistellungsverordnung.

- Grundsatz: Eine staatliche Beihilfe ist prinzipiell untersagt.
- Bestimmte staatliche Beihilfen stellt die AGVO von der Anmeldungs- und Genehmigungspflicht frei.
- Die Beihilfeintensität wird für verschiedene freigestellte Beihilfen beschränkt.

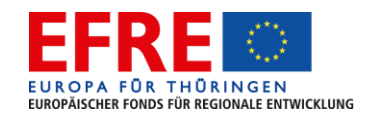

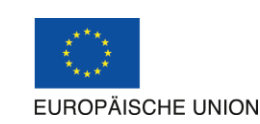

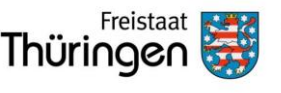

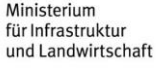

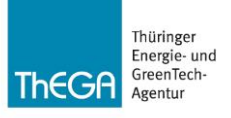

### Beispiele für freigestellte Beihilfen nach AGVO.

- Artikel 40: Investitionsbeihilfen für hocheffiziente Kraft-Wärme-Kopplung
- Artikel 46: Investitionsbeihilfen für energieeffiziente Fernwärme und **Fernkälte**
- Artikel 48: Investitionsbeihilfen für Energieinfrastrukturen
- → Die Förderung nach ThStBauFR (max. 80 %) darf die höchstzulässige Beihilfeintensität nach AGVO nicht überschreiten

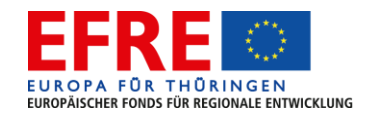

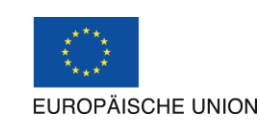

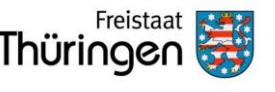

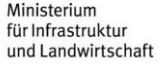

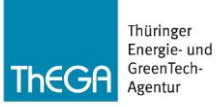

## Beispiele.

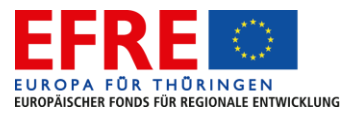

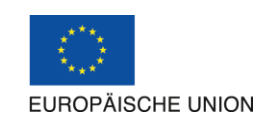

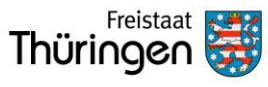

Ministerium für Umwelt, Energie und Naturschutz

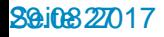

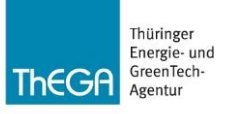

### Wann Nettoeinnahmen Energie bilanzieren?

• Investive Maßnahme?

Nein  $\rightarrow$  kein Abzug bei den förderfähigen Gesamtkosten

- Investive Maßnahme überschreitet 1 Mio. € förderfähige Gesamtkosten? Nein  $\rightarrow$  kein Abzug bei den förderfähigen Gesamtkosten
- Zuflüsse von Geldbeträgen nach Abschluss der Maßnahme? Nein  $\rightarrow$  kein Abzug bei den förderfähigen Gesamtkosten
- Zuflüsse von Nettoeinnahmen im Bezugszeitraum? Nein  $\rightarrow$  kein Abzug bei den förderfähigen Gesamtkosten **Ja → Bilanzierung der Nettoeinnahmen während des Bezugszeitraumes und Ermittlung des Finanzierungs-Defizits**

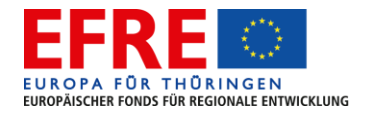

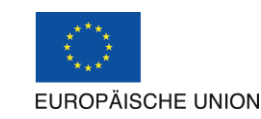

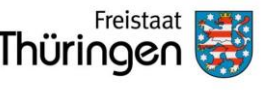

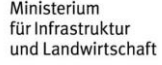

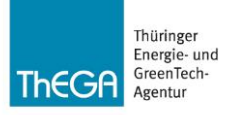

### Beispiel: Energetische Maßnahmen bei Neubau **Schwimmbad**

- Investiv? Ja.
- Über 1 Mio. € förderfähige Gesamtkosten? Ja.
- Zuflüsse von Geldbeträgen nach Abschluss der Maßnahme? Ja, **Eintrittspreise**
- Einsparungen bei den Betriebskosten? Nein, weil Neubau.
- Erzielt im Bezugszeitraum Nettoeinnahmen? Nein, Ausgaben übersteigen die Einnahmen (Eintrittspreise) in jedem Jahr des Bezugszeitraumes.
	- $\rightarrow$  kein Abzug bei den förderfähigen Gesamtkosten
- Beihilfe? Nein.
	- $\rightarrow$  keine Absenkung des Fördersatzes nach AGVO

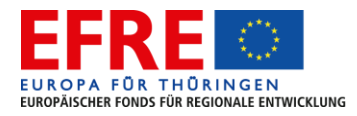

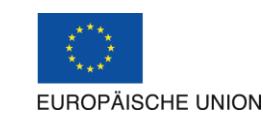

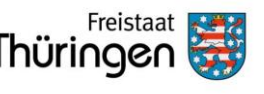

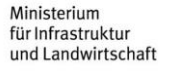

#### Beispiel LED-Straßenbeleuchtung.

- Investiv? Ja.
- Über 1 Mio. € förderfähige Gesamtkosten? Nein.
	- $\rightarrow$  kein Abzug bei den förderfähigen Gesamtkosten
- Aber: reduzierter Fördersatz abhängig vom Grad der **Einsparung**
- Beihilfe? Nein.
	- $\rightarrow$  keine Absenkung des Fördersatzes nach AGVO

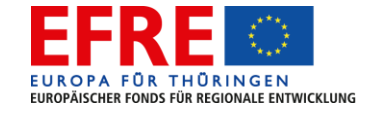

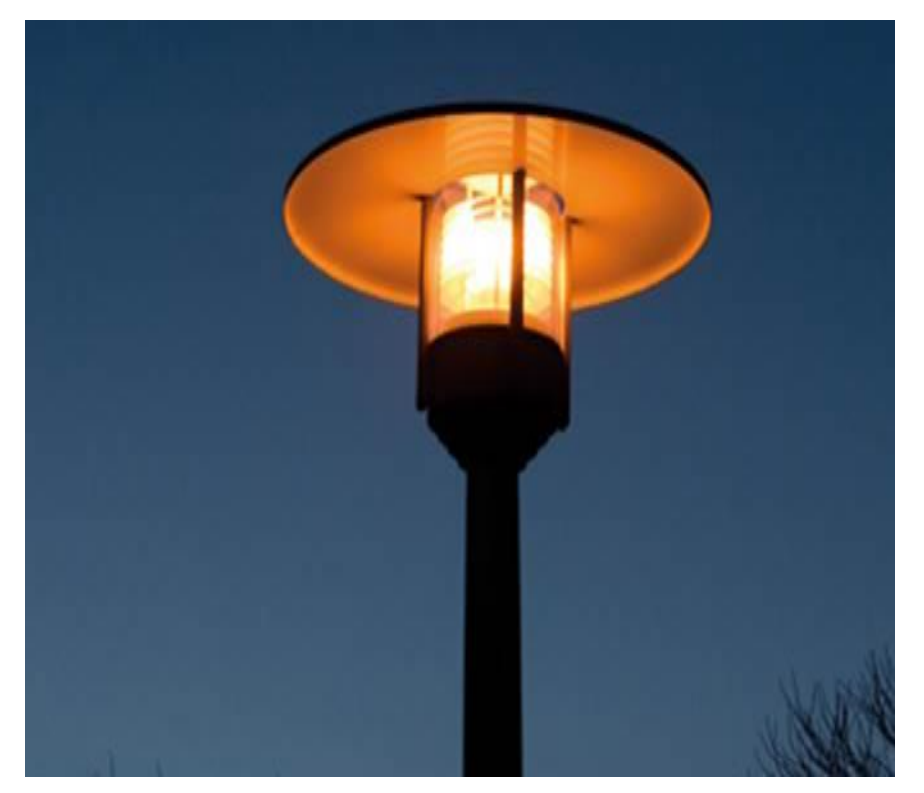

© Fotolia

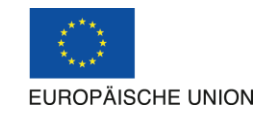

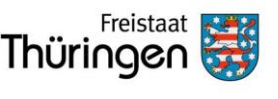

Ministerium für Infrastruktur und Landwirtschaft

Thüringer Energie- und GreenTech

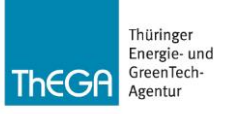

### Beispiel: Energetische Sanierung Kindergarten.

- Investiv? Ja.
- Über 1 Mio. € förderfähige Gesamtkosten? Ja.
- Einsparungen bei den Betriebskosten? Ja.
- Erzielt im Bezugszeitraum Nettoeinnahmen? Ja.
	- **→** förderfähige Gesamtkosten werden um Nettoeinnahmen reduziert. Berechnung nach Finanzierungs-Defizit-Methode
- Beihilfe? Nein.
	- $\rightarrow$  keine Absenkung des Fördersatzes nach AGVO

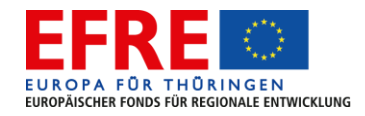

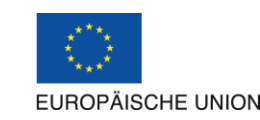

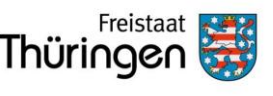

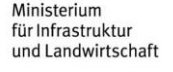

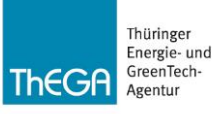

### Fernwärme & BHKW für Wohngebiet.

- Investiv? Ja.
- Über 1 Mio. € förderfähige Gesamtkosten? Ja.
- Zuflüsse von Geldbeträgen nach Abschluss der Maßnahme? Ja, aus Verkauf von Energie.
- Erzielt im Bezugszeitraum Nettoeinnahmen? Ja.
	- **→** förderfähige Gesamtkosten werden um Nettoeinnahmen reduziert.
	- → Berechnung nach FW 703 / Finanzierungs-Defizit-Methode
- Beihilfe? Ja.
	- **→ Begrenzung der Förderintensität durch AGVO**

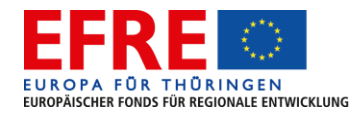

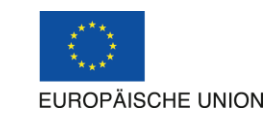

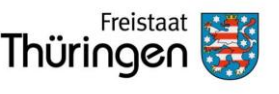

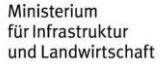

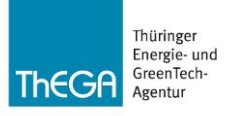

#### Fernwärme und Kraft-Wärme-Kopplung.

- AGFW als Fachverband der Fernwärmebranche tritt als Regelsetzer auf
- Berechnung der unrentierlichen Kosten unter Berücksichtigung der Nettoeinnahmen – über Arbeitsblatt AGFW FW 703
- Verfahren beschrieben unter www.fw703.de
- Abzinsungssatz 7 %
- Bezugszeitraum 20 Jahre

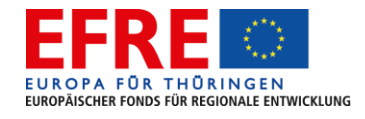

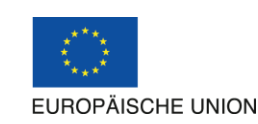

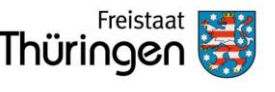

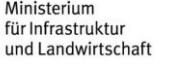

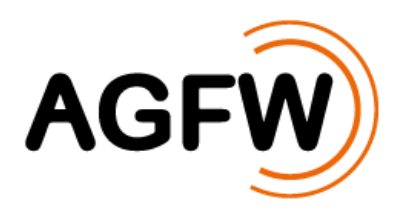

#### AGFW) Arbeitsblatt AGFW FW 703 - Berechnungsverfahren zum Berechnungsverfahren zum Nachweis<br>der unrentierlichen Kosten

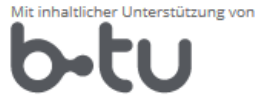

Brandenburgische Technische Universität Cottbus - Senftenberg

#### Startseite

Geltungsbereich und Ziel

FW 703.

Gesetzliche Vorgaben / Technische Regeln

Begrifflichkeiten

Systematik der Projektentwicklung

Mindestanforderungen und Nachweise für Projekte

Verfahren zur Ermittlung der unrentierlichen Kosten

Kalkulationsprogramm

Dokumente und Formulare

Weiterführende Unterlagen EFRE-Förderung in Sachsen

Weiterführende Literatur

Die Erreichung der Klimaschutzziele hat innerhalb der EU und insbesondere auch innerhalb der Bundesrepublik Deutschland hohe Priorität. Zur Umsetzung der ambitionierten Ziele sind besondere Anstrengungen im Bereich des Energiesektors mit Schwerpunkt Wärmeversorgung erforderlich.

Handlungsschwerpunkte sind neben der Senkung des Primärenergieverbrauchs der Einsatz von effizienten Fernwärmesystemen mit KWK-Erzeugeranlagen, die verstärkte Integration erneuerbarer Energien, die Erhöhung der Flexibilität der Systeme und die Senkung des Endenergieverbrauchs.

Die Umsetzung dieser Handlungsschwerpunkte erfolgt vor Ort in den Kommunen in Form konkreter Investitionen.

Unter reinen marktwirtschaftlichen Gesichtspunkten werden jedoch nur diejenigen Investitionen realisiert, die eine hinreichende Wirtschaftlichkeit aufweisen.

Mit Blick auf die Klimaschutzziele ist deshalb unter Beachtung bestimmter Randbedingungen eine Förderung klimaschutzrelevanter Projekte, die nicht von vornherein eine hinreichende Wirtschaftlichkeit aufweisen, sinnvoll und erforderlich. Dazu sind durch EU, Bund und Länder entsprechende Förderprogramme initiiert worden.

Die Ausreichung von Fördermitteln ist an verschiedene Kriterien und Nachweise gebunden. Wesentliche Punkte sind die städtebauliche und wirtschaftliche Nachhaltigkeit und Plausibilität der Projekte in Bezug auf die Zielgröße und bei nicht von vornherein gegebener Wirtschaftlichkeit ist der Nachweis der Wirtschaftlichkeitslücke bezüglich der Investitionen und die Höhe der unrentierlichen Kosten zu erbringen.

Dazu sollte ein objektiviertes, transparentes und praxistaugliches Verfahren angewendet werden, das sich sowohl für den Fördermittelgeber als auch den Fördermittelempfänger eignet.

Das Arbeitsblatt AGFW FW 703 beschreibt ein solches geeignetes Verfahren, das sich seit 2012 in der Anwendung (Görlitz, Chemnitz) bewährt hat.

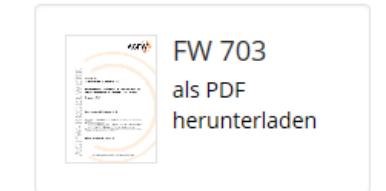

Präsentationen

#### Europa fördert Sachsen.

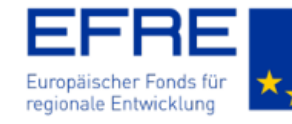

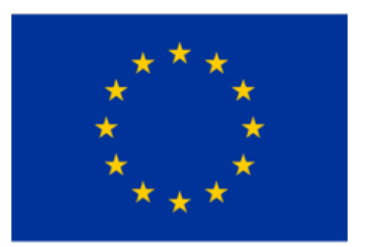

#### **Europäische Union**

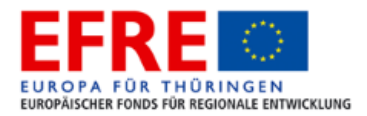

#### Eingangsdaten

Alle Kosten-/Preisangaben netto.

#### Hinweise/ Anmerkungen

blau hinterlegte Felder bitte auswählen oder ausfüllen.

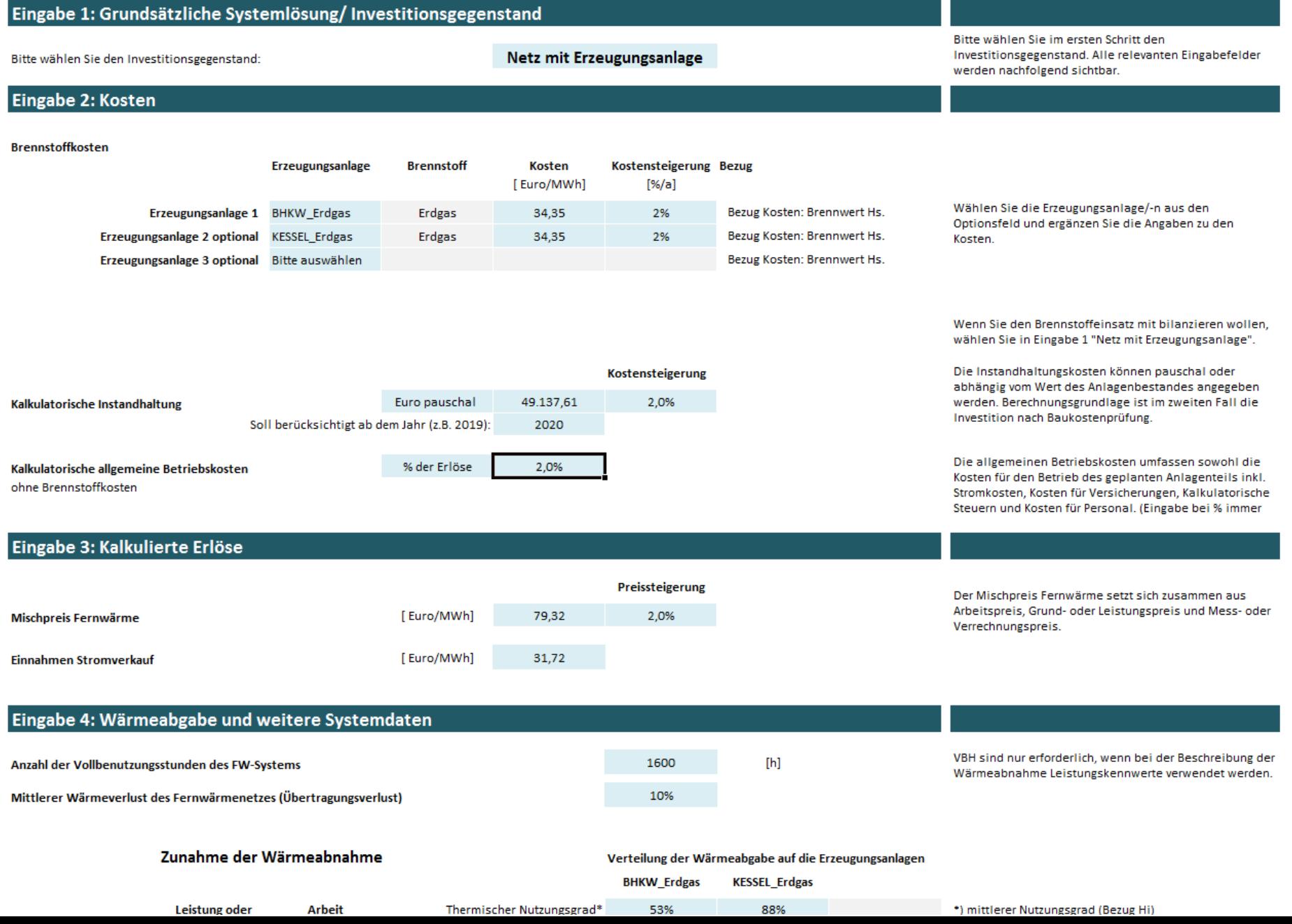

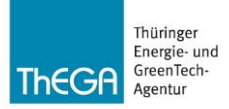

### FW 703: Berechnung unrentierliche Kosten.

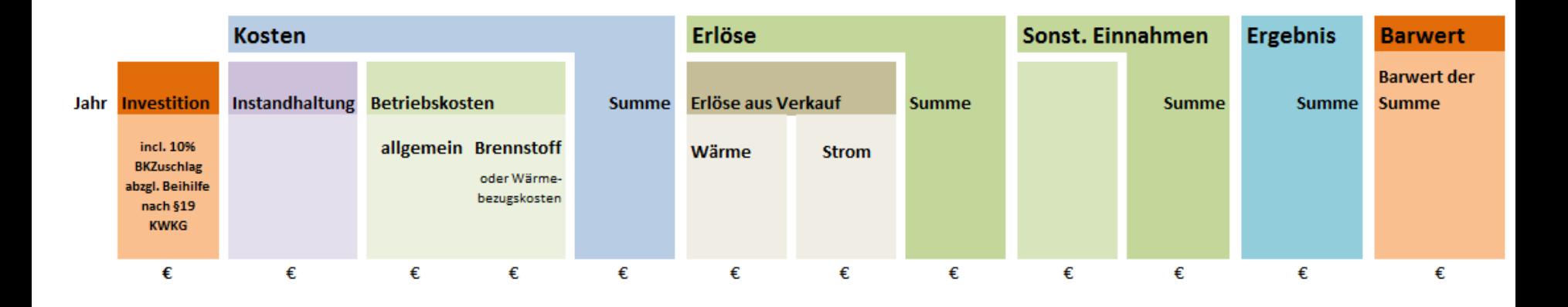

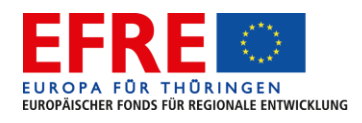

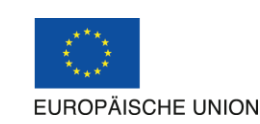

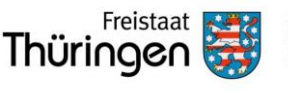

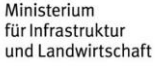

Investition +10% BKZuschlag - Beihilfe nach §19 KWKG 1.476.222

**Unrentierlicher Anteil der Investition** 

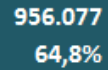

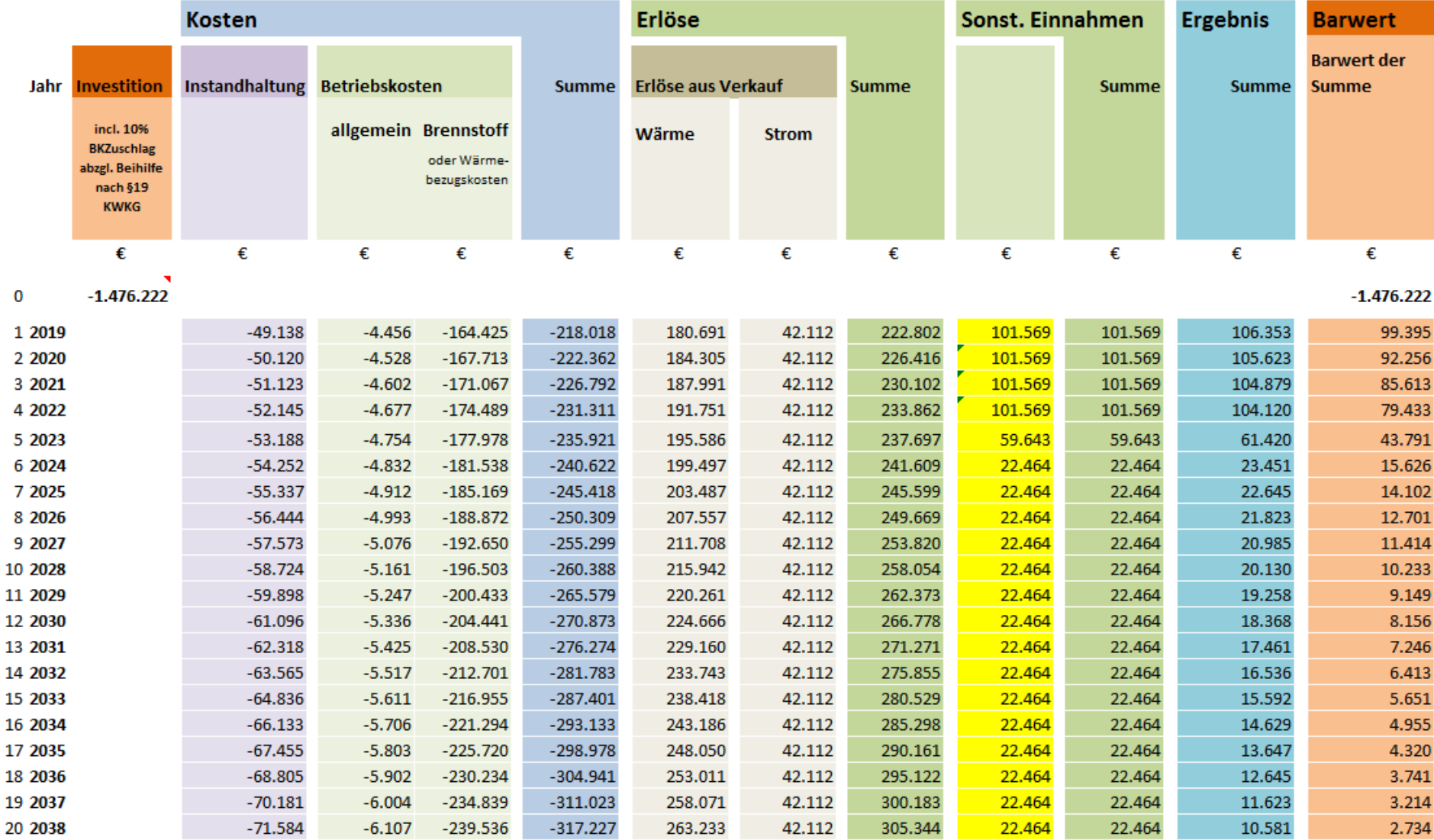

diskontiertes Ergebnis 520.144

**Investition minus diskontiertes Ergebnis**  $-956.077$ 

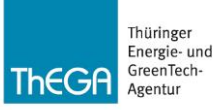

## Fazit.

Was Sie heute mitnehmen.

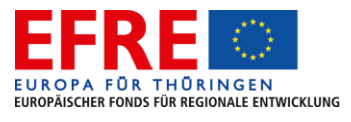

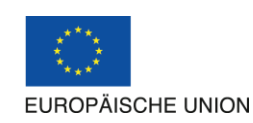

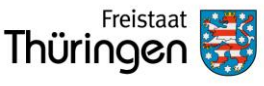

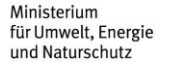

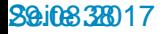

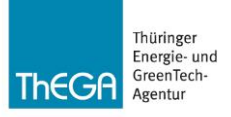

**Beihilfeint** 

FW 703

discounted net rev

Abzinsungssatz

Finanzierungs

richtlinienkonformen skosten (DIC) "Im Detail berät die ThEGA die Antragsteller bei der Berechnung der potenziellen Nettoeinnahmen."

Bezugszeitraum Verordnung (Verordnung verordnung verordnung verordnung verordnung verordnung verordnung verordnung verordnung verordnung verordnung verordnung verordnung verordnung verordnung verordnung verordnung verordnu

Illungsverordnung AGVO

hilfe

Entscheidungsbetrag

#### Delegierte Verordnung (EU) Nr. 480/2014

funding gap (FG)

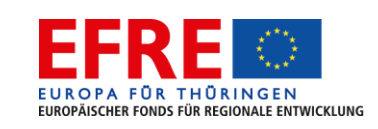

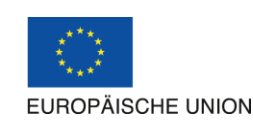

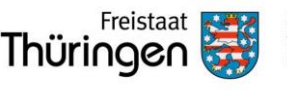

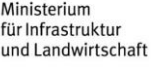

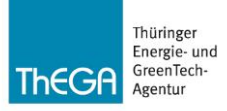

#### Vielen Dank für Ihre Aufmerksamkeit.

- Frank Roman Leipe Tel. 0361 5603 227 frank.leipe@thega.de
- Thomas Wahlbuhl Tel. 0361 5603 216 thomas.wahlbuhl@thega.de

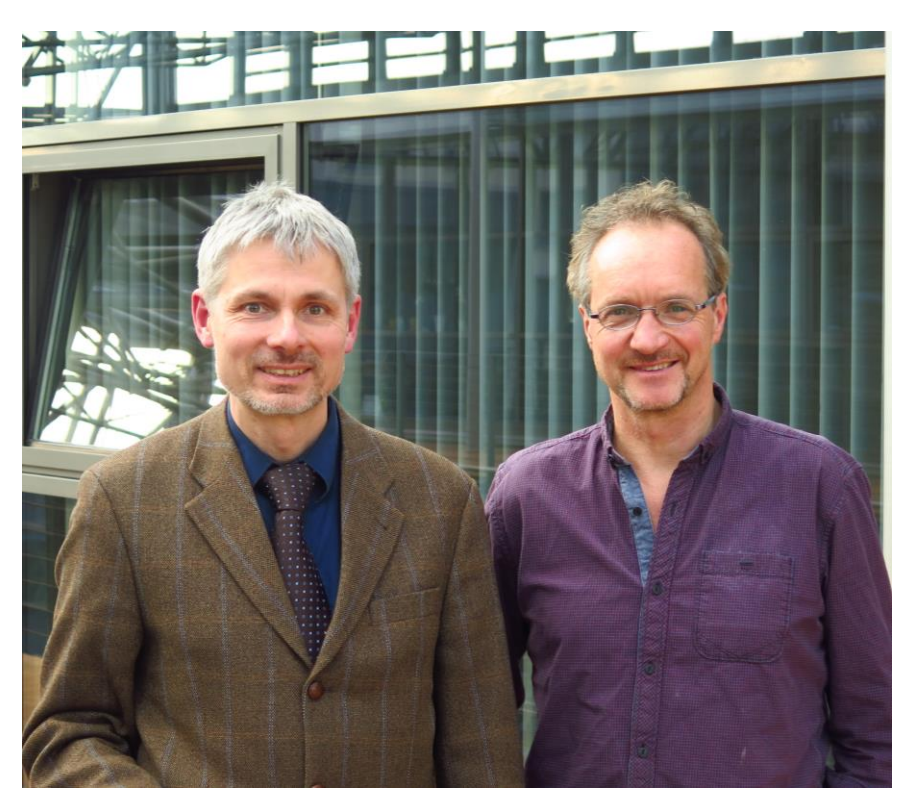

Frank Roman Leipe, Thomas Wahlbuhl (v.l.n.r.) © ThEGA

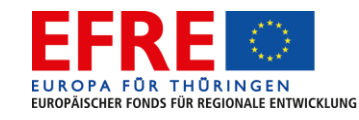

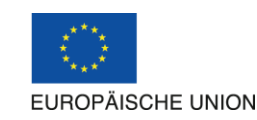

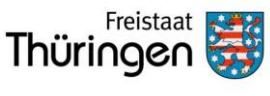

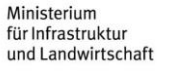

29.08.2017 Seite 40